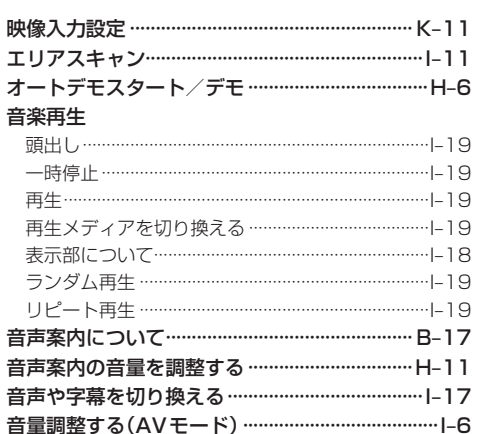

## か行

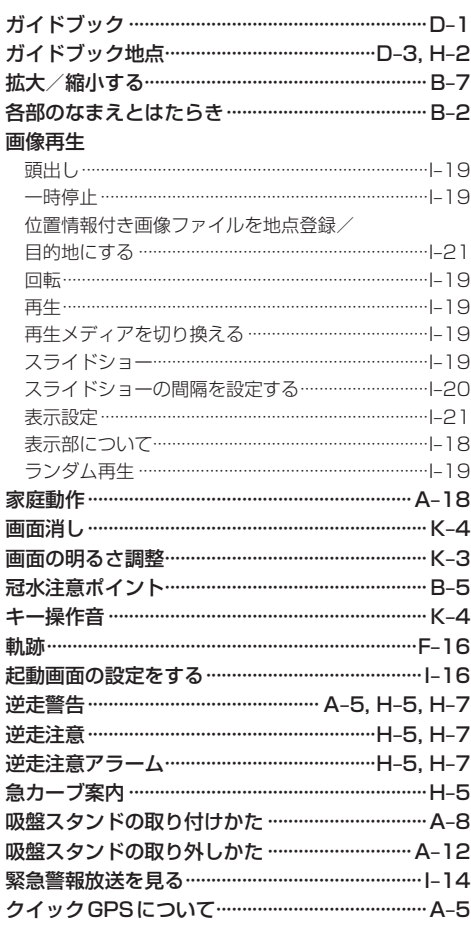

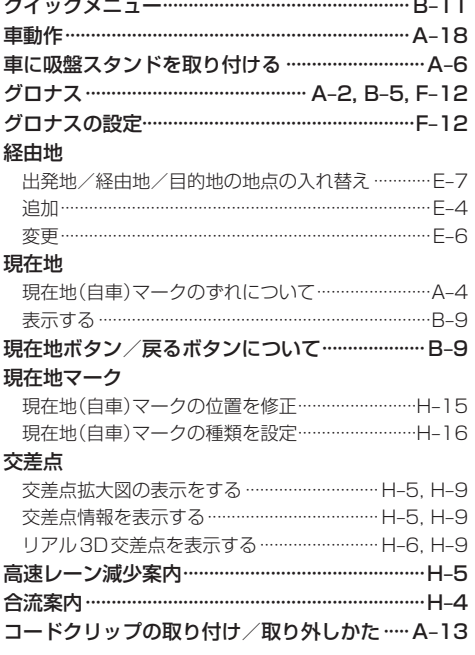

## さ行

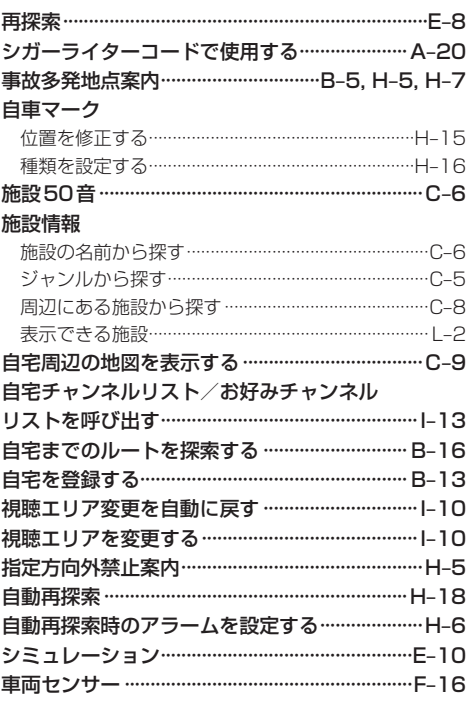